### REPUBLIQUE ALGERIENNE DEMOCRATIQUE ET POPULAIRE

Ministère de l'Enseignement Supérieur et de la Recherche Scientifique

Ecole Nationale Polytechnique

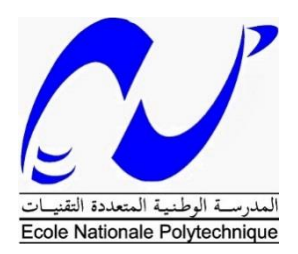

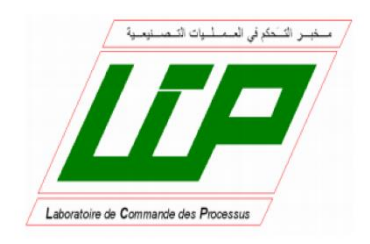

### Département Automatique

Mémoire de Master

Pour l'obtention du diplôme de Master en Automatique

## *Etude comparative entre les deux commandes FTC de la MADA*

Mouna TAKHERIST

Sous la direction de M. Messaoud CHAKIR

Présenté et soutenue publiquement le (26/06/2016)

### **Composition du Jury :**

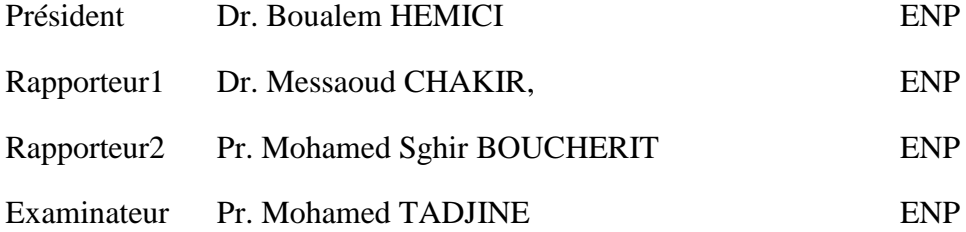

ENP 2016

### REPUBLIQUE ALGERIENNE DEMOCRATIQUE ET POPULAIRE

Ministère de l'Enseignement Supérieur et de la Recherche Scientifique

Ecole Nationale Polytechnique

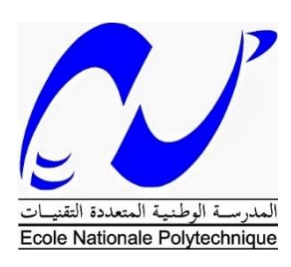

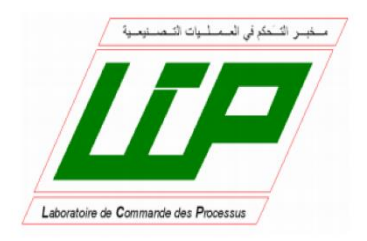

Département Automatique

Mémoire de Master

Pour l'obtention du diplôme de Master en Automatique

## *Etude comparative entre les deux commandes FTC de la MADA*

Mouna TAKHERIST

Sous la direction de M. Messaoud CHAKIR

Présenté et soutenue publiquement le (26/06/2016)

### **Composition du Jury :**

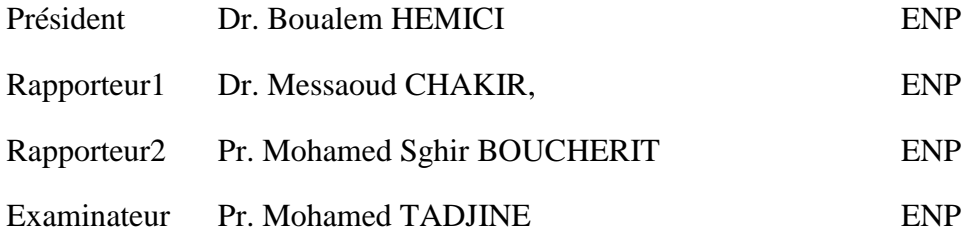

ENP 2016

### **REMERCIEMENTS**

En premier lieu, je tiens à remercier les membres du corps enseignant pour m'avoir aidé tout au long de ma scolarité.

Et j'aimerais remercier et je suis tout autant honorée par la présence du Dr Boualem HEMICI qui a accepté de bien vouloir présider mon jury. Et je remercie aussi Pr Mohamed TADJINE qui est mon examinateur. Je voudrais plus particulièrement exprimer ma profonde gratitude à mon encadreur Monsieur Messaoud CHAKIR, Chargé de cours à l'école polytechnique d'Alger, pour ses encouragements, son suivi continuel ainsi que sa rigueur et ses précieux conseils. Ses connaissances et son expérience resteront pour moi une source constante de savoir. Et je remercie aussi Pr Mohamed Sghir BOUCHERIT qui a été mon coencadreur.

J'aimerais plus que tout remercier mes proches et en premier lieu ma mère à qui je dédie ce mémoire. Je la remercie de m'avoir toujours soutenu et cru en moi.

#### **ملخص:**

هذا العمل هو دراسة مقارنة بين تقنيتين لتحمل الخلل مطبقتان آللة ال متزامنة مزدوجة التغذية للحفاظ على فعالية مقبولة في حالة وجود خلل ..تحقيقا لهذا الغرض بدأنا بتقديم مختلف هذه التقنيات و خاصة تقنيات الكشف عن الخلل .بعدها قمنا بالتذكير بقانونا التحكم المدروسة خالل مذكرة التخرج .و أخيرا قمنا بمقارنة النتائج المتحصل عليها خالل المحاكاة .**الكلمات الدالة:** دراسة مقارنة, آلة ال متزامنة مزدوجة التغذية, التحكم المتحمل للخلل الضمني, النمط االنزالقي

### *Abstract:*

This work is the establishment of a comparative study between two Fault Tolerant Control techniques applied to a doubly fed induction machine to determine the most appropriate to maintain acceptable performances in the presence of faults. To this end, we first present the FTC various techniques including the most used fault detection methods. We then made a recall of the two FTC methods developed during the project of end of study. Finally the work ends with a comparative study of the performance of both methods based on simulation results

.**Key words:** Comparative study, DFIG, implicit FTC, sliding mode.

### *Résumé*

Ce travail consiste à établir une étude comparative entre deux techniques de commandes tolérantes aux défauts appliqués à une machine asynchrone doublement alimentée afin de déterminer la plus appropriée à maintenir des performances acceptables en présence de défaut. A cet effet, nous avons commencé par présenter les diverses techniques FTC notamment les méthodes de détections de défauts les plus utilisée. Nous avons ensuite fait un rappel des deux méthodes FTC élaborer dans le cadre du projet de fin d'étude. Enfin ce travail se termine par une étude comparative des performances des deux méthodes en se basant sur les résultats de simulation.

**Mots clés :** Etude comparative, MADA, FTC implicite, mode glissant.

### *TABLE DES MATIÈRES*

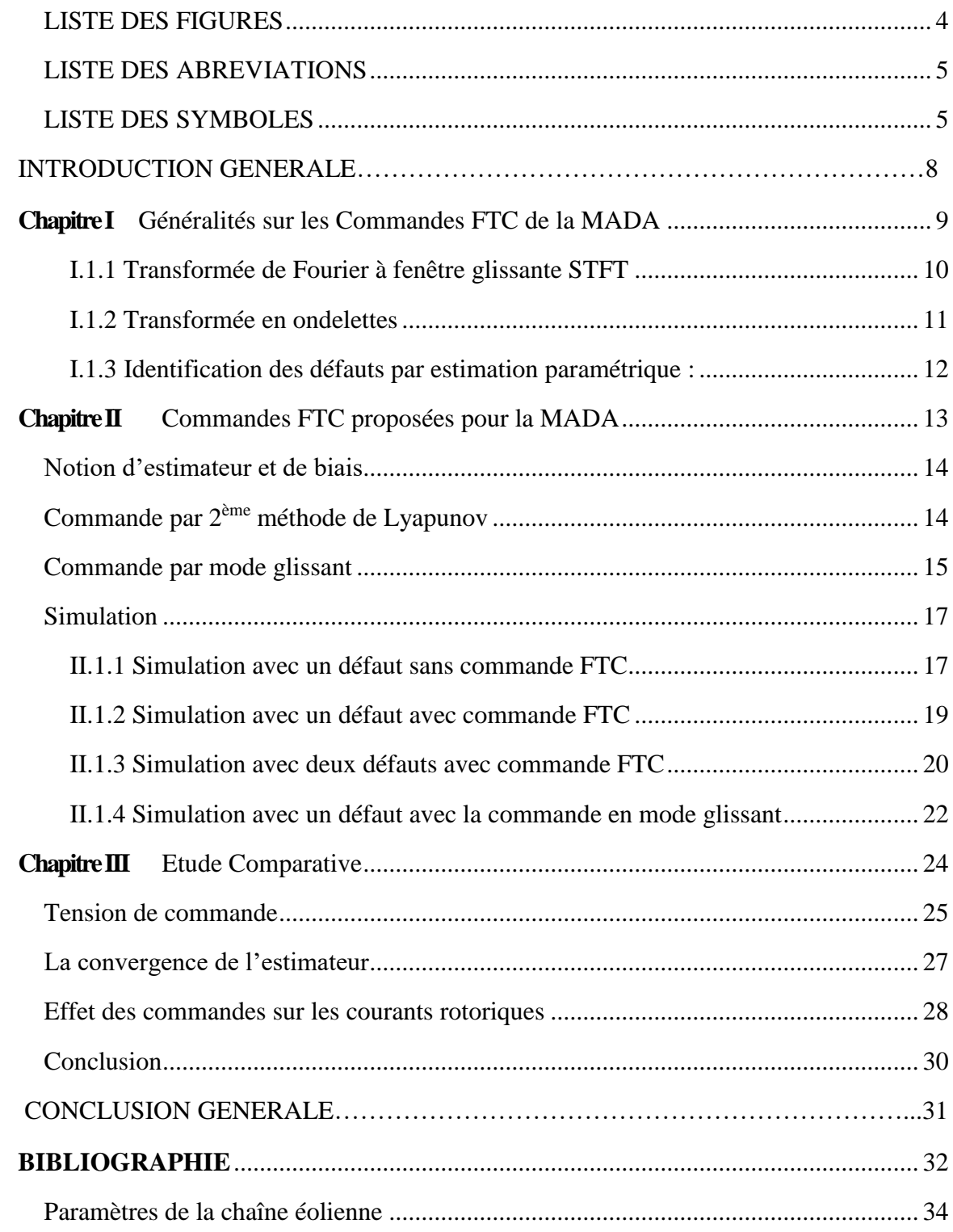

### <span id="page-6-0"></span>**LISTE DES FIGURES**

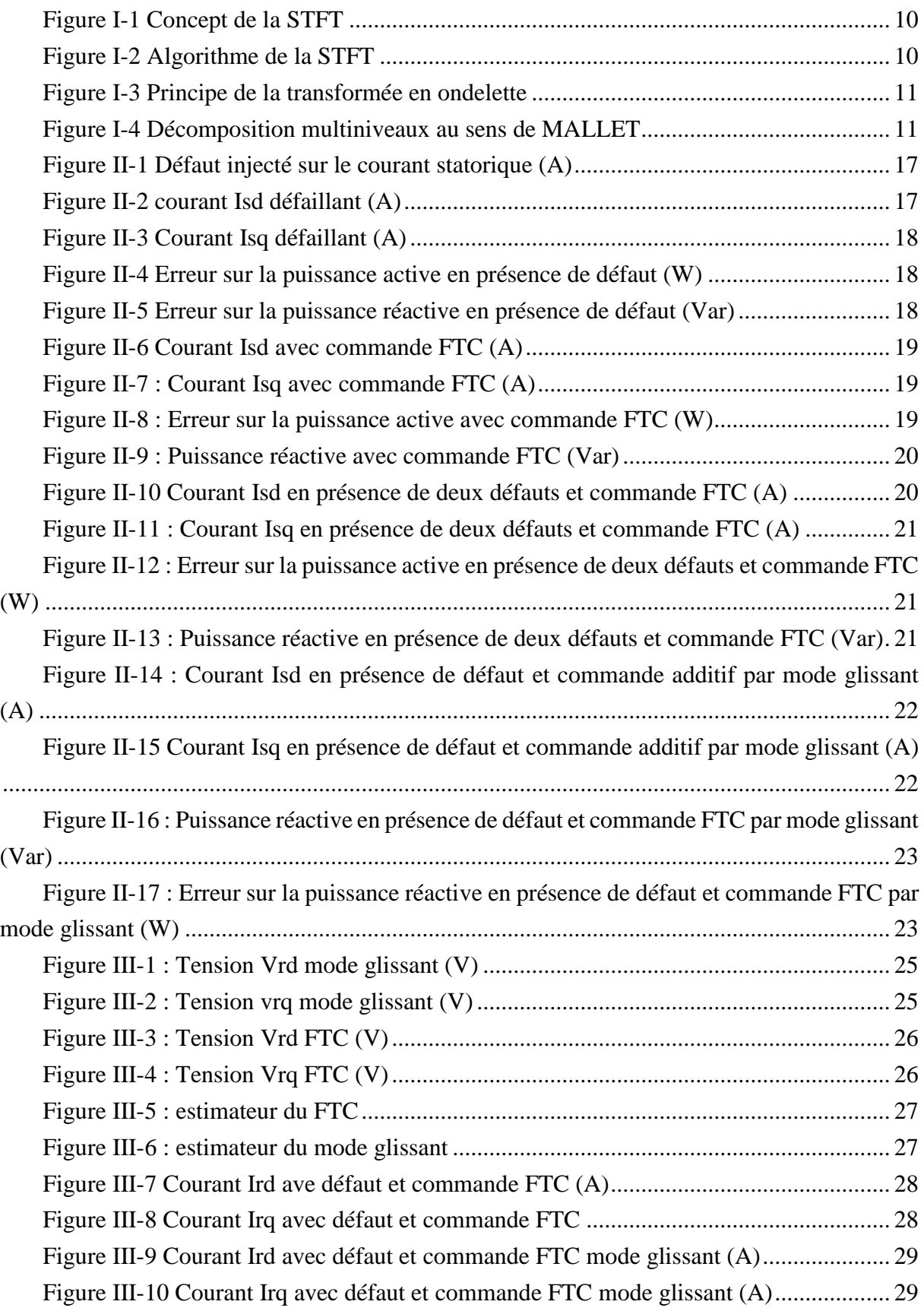

### <span id="page-7-0"></span>**LISTE DES ABREVIATIONS**

- **FDD** *Fault Detection and Diagnosis*
- **FDI** *Fault Detection Isolation*
- **FTC** *Fault Tolerant Control*
- **MADA** *Machine Asynchrone Double Alimentation*

### <span id="page-7-1"></span>**LISTE DES SYMBOLE**

- $V_{1}$  Vitesse du vent
- ρ Masse volumique de l'air
- S Surface balayée par le vent
- $Cp$  Coefficient de puissance
- $I_{\text{nal}}$  Coefficient de puissance
- $P_{max}$  Puissance théorique maximale extractible du vent
- $P_{opt}$  Puissance optimale captée par l'aérogénérateur
- $W_t$ Vitesse de rotation de la turbine
- $R$  Rayon d'une pale
- Glissement de la machine
- $W_{S}$ Pulsation électrique statorique

 $W_{mec}$  Vitesse de rotation de l'arbre du générateur

- Gain du multiplicateur
- $\theta$  Angle entre une phase du stator et une phase du rotor
- $\theta_{\rm s}$ Angle entre l'axe d et une phase du stator
- $\theta_r$ Angle entre l'axe d et une phase du rotor
- $V$  Tension
- Courant
- $C_a$  Couple résistant issue du multiplicateur
- $ls, lr$  Inductances propres statorique et rotorique
- Rs, Rr Résistance d'une phase statorique et rotorique
- M Inductance mutuelle
- Nombre de paires de pôles
- J Inertie totale
- $C_{em}$  Couple électromagnétique
- $P$  Puissance active
- Q Puissance réactive
- FDP Fonction définie positive
- FDN Fonction définie Négative

# Introduction générale

Dans l'univers de l'industrie, l'occurrence des défauts, des défaillances et des pannes est un phénomène récurrent, ce qui peut nuire en général à l'économie de l'entreprise soit par l'arrêt de la production ou bien par l'altération de la machine. Pour y remédier, les chercheurs se sont attelés afin de trouver des méthodes de diagnostic permettant de repérer les défauts et des commandes capables de compenser l'effet de ces défauts. Nous allons exposer à travers ce travail différentes techniques FDI (Fault Detection and Isolation) courtement utilisées pour les commandes tolérantes aux défauts.

Ensuite nous exposerons un bref rappel sur les deux techniques de compensation FTC développée au cours du projet de fin d'études afin de pouvoir faire une étude comparative entre ces deux méthodes en exposants leurs avantages et inconvenants.

<span id="page-10-0"></span>**Chapitre I** Généralités sur les Commandes FTC de la MADA

Les commandes tolérantes aux défauts sont un sujet d'actualité plusieurs travaux ont comme sujet la FTC pour divers systèmes largement utilisée dans l'industrie à des fins de continuité de services. La machine asynchrone doublement alimentée a fait l'objet de plusieurs investigations dans ce sens, On trouve dans la littérature divers travaux dans ce sens nous allons dans ce chapitre en citer quelques-uns.

Les techniques les plus rencontrés sont basé sur un module FDI (Fault Detection and Isolation) qui est mis en place à base de transformée de Fourier fenêtré ou d'ondelette pour identifier les défauts et puis reconfigurer la loi de commande soit par approche multi-modèle ou par reconfiguration des paramètres de la loi de commande [1] [2].

#### <span id="page-11-0"></span>**I.1.1 Transformée de Fourier à fenêtre glissante STFT**

L'idée de base consiste à découper le signal en plages temporelles finies. On réalise sur chaque plage, une analyse de Fourier. Cette analyse est donc dépendante de la localisation de la plage, la figure I.1 donne un aperçu sur ce concept [3]

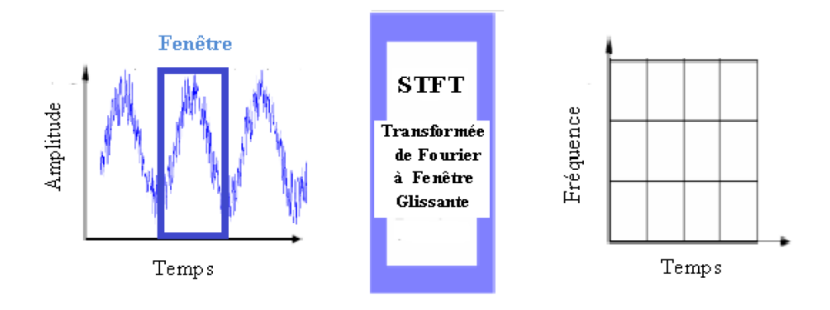

*Figure I-1 Concept de la STFT*

<span id="page-11-1"></span>L'algorithme de cette analyse est donnée dans [4] par la figure suivante

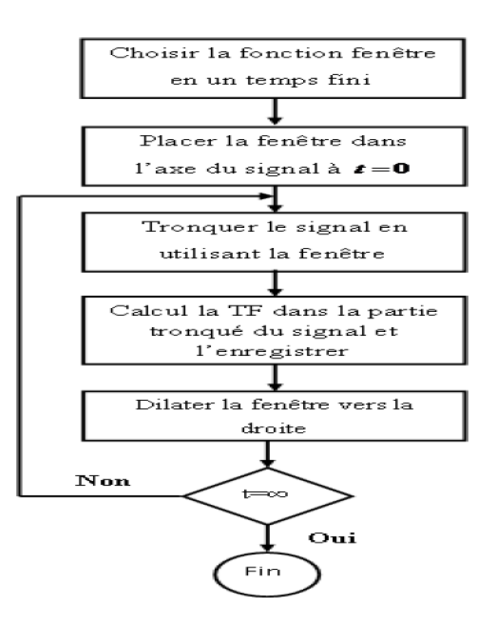

<span id="page-11-2"></span>*Figure I-2 Algorithme de la STFT*

Le problème de la transformée de Fourier est bien connu, les deux résolutions temporelle et fréquentielle ne peuvent pas être simultanément grande. On ne peut en aucun cas connaître précisément à quel instant le spectre fréquentiel est localisé et donc en plus de l'importance des calculs et le stockage de data pour ce calcul nous aurons un retard dans la localisation du défaut.

#### <span id="page-12-0"></span>**I.1.2 Transformée en ondelettes**

La transformation en ondelettes peut être considérée comme un processus de décomposition du signal en approximations et en détails. Le signal d'origine S(n), traverse deux filtres complémentaires, passe-haut et passe-bas, il en résulte deux signaux respectivement le signal d'approximations A et le signal de détails comme le montre la figure

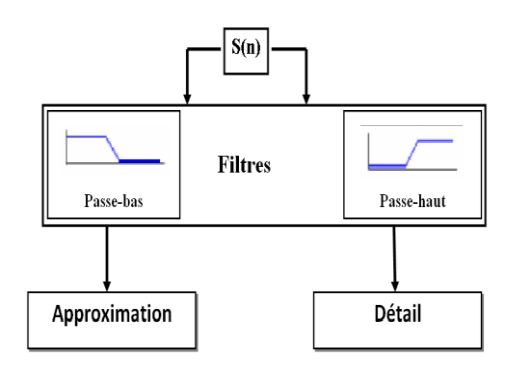

*Figure I-3 Principe de la transformée en ondelette*

<span id="page-12-1"></span>La partie approximation contient les composantes basse fréquences et la partie détail contient les composantes haute fréquence. Cet algorithme étant la base du développement de celui utilisée actuellement qui et la transformée en ondelette multiniveau, qui est le principe cité précédemment répété pour chaque signal de sortie ainsi son algorithme est donnée par [3]

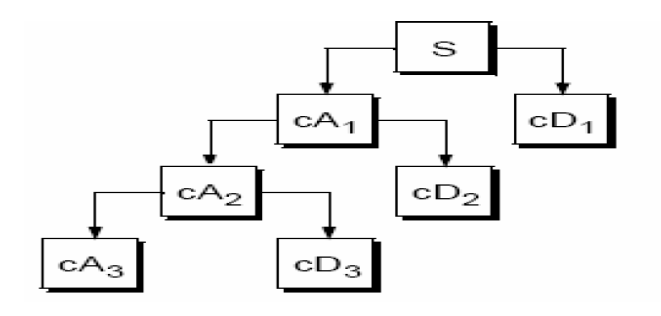

<span id="page-12-2"></span>*Figure I-4 Décomposition multiniveaux au sens de MALLET*

### <span id="page-13-0"></span>**I.1.3 Identification des défauts par estimation paramétrique :**

Dans [5] un modèle de répercutions des défauts sur les matrices de résistances et d'inductance est élaborée par la suite les résidus dues aux défauts sont isolées et deux estimateurs un le Lumberger et l'autre par mode glissant sont proposé pour observer les courants (variables d'état). D'après ses observations des résidus sont calculés ils traduisent directement l'influence des défauts sur les courants.

Les méthodes proposées sont certes efficaces pour la détection des défauts mais elles exigent toutes une grande puissance de calculs elles sont donc lourdes a implémenter physiquement et risque de crée des retards quand a la reconfiguration de la commande. Dans ce qui suit on fera la comparaison de deux commandes FTC implicites qui embarque un modèle interne du défaut qui est calculé en ligne et donc réduit considérablement la complexité de la reconfiguration de la commande.

# <span id="page-14-0"></span>**Chapitre II** Commandes FTC proposées pour la MADA

Dans le cadre d'un projet de fin d'étude deux commandes implicite tolérantes aux défauts ont été synthétiser dans ce qui suit nous aurons un bref rappel sur ces méthodes suivi d'une étude comparative afin de déterminer celle qui est le plus approprié au problème. Pour plus d'informations sur le équations et suppositions de ce chapitre consulter [6].

### <span id="page-15-0"></span>**NOTION D'ESTIMATEUR ET DE BIAIS**

Les erreurs introduites sur les courants statoriques sont modélisées par :

$$
\begin{cases} \dot{\bar{x}}_1 = -\frac{m}{\sigma l_s l_r} u_{ad1} - \frac{1}{V_s} k_2 sign(S_2) + F_1 Z \\ \dot{\bar{x}}_2 = -\frac{m}{\sigma l_s l_r} u_{ad2} - \frac{1}{V_s} k_1 sign(S_1) + F_2 Z \end{cases}
$$
 II. 1

Avec  $u_{ad1}$ ,  $u_{ad2}$ sont les commandes additives recherchées  $\Gamma_1$ ,  $\Gamma_2$  des termes représentant l'influence du défaut sur la dynamique des courants. Et Z représente la dynamique du défaut.

Le modèle interne est représenté par son estimateur qui a la dynamique suivante :

$$
\dot{\xi} = S\xi + N(\bar{x}) \tag{I.2}
$$

L'erreur d'estimation est :

$$
e = \xi - Z \tag{11.3}
$$

S est la matrice contenant les pulsations caractéristiques des défauts.

### <span id="page-15-1"></span>**COMMANDE PAR 2EME METHODE DE LYAPUNOV**

On démarre du vecteur d'état qui s'écrit sous la forme

$$
\dot{\bar{x}} = A + Bu_{ad} + FZ \qquad \qquad II.4
$$

$$
\text{Avec } A = \left( \begin{matrix} k_2 sign(S_2) \\ k_1 sign(S_1) \end{matrix} \right) B = \left( \begin{matrix} -\frac{m}{\sigma l_s l_r} \\ -\frac{m}{\sigma l_s l_r} \end{matrix} \right) \text{et } \quad \Gamma = \left( \begin{matrix} -\frac{r_s}{\sigma l_s} Q_d + \omega_s Q_q + \frac{m^2}{\sigma l_s l_r} Q_q x_5 - Q_d S \\ -Q_q S - \frac{r_s}{\sigma l_s} Q_q - \omega_s Q_d - \frac{m^2 x_5}{\sigma l_s l_r} Q_d \end{matrix} \right)
$$

Pour commencer, on impose un  $u_{ad}$  de sorte que l'équation s'écrira sous forme de :

$$
\dot{\bar{x}} = -L\bar{x} + I e \tag{11.5}
$$

Donc il nous suffit de poser :

$$
u_{ad} = B^{-1}(\Gamma \xi - A - L\bar{x}) \tag{11.6}
$$

Notre système va se résumer en

$$
\dot{\bar{x}} = -L\bar{x} + \Gamma e
$$

$$
\dot{e} = Se + N(\bar{x})
$$

Il faut trouver un  $N(\bar{x})$  de tel sorte que e et  $\bar{x}$  converge vers 0. Pour assurer cette converge, on pose une fonction de Lyapunov suivante :

$$
V = \frac{1}{2}\bar{x}^T\bar{x} + \frac{1}{2}e^Te
$$

$$
\dot{V} = \bar{x}^T \dot{\bar{x}} + e^T \dot{e}
$$

$$
\dot{V} = -\bar{x}^T L \bar{x} + \bar{x}^T \Gamma e + e^T S e + e^T N(\bar{x})
$$

On a  $e^T Se = 0$  puisque S est antisymétrique. Et vu que  $\bar{x}^T \Gamma e$  est un scalaire, on peut se permettre de le réécrire comme suit  $\bar{x}^T \Gamma e = e^T \Gamma \bar{x}$  et on aura

$$
\dot{V} = -\bar{x}^T L \bar{x} + e^T ( \Gamma \bar{x} + N(\bar{x}) ) \qquad \qquad II.10
$$

Et pour que  $\dot{V}$  sois FSDN, il faut annuler le terme entre parenthèses. Donc il faut juste poser

$$
N(\bar{x}) = -\Gamma^T \bar{x} \tag{11.11}
$$

D'après le théorème de Lassalle et étant donné que l'invariance de  $\bar{x}$  implique directement un  $e = \begin{pmatrix} 0 \\ 0 \end{pmatrix}$  $\binom{0}{0}$  en vue de l'équation II.5 ce choix du terme  $N(\bar{x})$  assure une convergence exponentielle de  $\bar{x}$  et de e.

### <span id="page-16-0"></span>**COMMANDE PAR MODE GLISSANT**

On se propose de donner deux surfaces de glissement qui sont

$$
S_3 = \bar{x}_1 - \bar{x}_{1ref} = \bar{x}_1 \tag{11.12}
$$

$$
S_4 = \bar{x}_2 - \bar{x}_{2ref} = \bar{x}_2 \tag{11.13}
$$

On développe la première surface

$$
S_3 = \bar{x}_1
$$
  

$$
\dot{S}_3 = \dot{\bar{x}}_1 = k_2 sign(S_2) + Bu_{ad1} + \Gamma_1 Z
$$
 *II.14*

Donc notre commande prendra la forme suivante

$$
u_{ad1} = B^{-1}(k_2 sign(S_2) + k_3 sign(S_3) + \Gamma_1 \xi) \tag{1.15}
$$

On applique la même chose pour la surface  $S_4$ 

$$
S_4=\bar{x}_2
$$

$$
\dot{S}_4 = \dot{\bar{x}}_2 = k_1 sign(S_1) + Bu_{ad2} + I_2 Z \qquad \qquad II.16
$$

Puis notre commande prendra la forme

$$
u_{ad2} = B^{-1}(k_1 sign(S_1) + k_4 sign(S_4) + \Gamma_2 \xi)
$$
 *II.17*

Afin de prouver sa convergence on pose une fonction de Lyapunov

$$
V = \frac{1}{2}\bar{x}_1^2 + \frac{1}{2}e^T e + \frac{1}{2}\bar{x}_2^2
$$
 *II.18*

$$
\dot{V} = \dot{\bar{x}} \bar{x}_1 + e^T \dot{e} + \bar{x}_2 \dot{\bar{x}}_2 \qquad \qquad II.19
$$

$$
\dot{V} = \bar{x}_1(-k_3 sign(S_3) - \Gamma_1 e) + e^T Se + e^T N(\bar{x}) + \bar{x}_2(k_4 sign(S_4) - \Gamma_2 e)
$$
  

$$
\dot{V} = -\bar{x}_1 k_3 sign(S_3) - \bar{x}_1 \Gamma_1 e + e^T Se + e^T N(\bar{x}) - \bar{x}_2 k_4 sign(S_4) - \bar{x}_2 \Gamma_2 e
$$

On a  $\bar{x}_1$ sign(S<sub>3</sub>) > 0  $\forall \bar{x}_1$  même chose pour  $\bar{x}_2$ sign(S<sub>4</sub>) > 0  $\forall \bar{x}_2$  donc de ces résultats, on constate qu'il faut annuler ce qui reste pour qu'elle soit FSDN.

$$
0 = -\bar{x}_1 \Gamma_1 e + e^T S e + e^T N(\bar{x}) - \bar{x}_2 \Gamma_2 e \qquad \qquad II.20
$$

Puisque S est antisymétrique  $e^T S e$  et on peut regrouper aussi les termes  $-\bar{x}_1\varGamma_1 e$  et  $-\bar{x}_2\varGamma_2 e$ sous forme matricielle  $-\bar{x}^T\Gamma e$  et vu que c'est un scalaire, il peut être réécrit en  $-e^T\Gamma \bar{x}$  ce qui rend l'équation comme suit

$$
-e^T\big(\Gamma^T\bar{x} - N(\bar{x})\big) = 0 \qquad \qquad II.21
$$

Donc on aura

$$
N(\bar{x}) = \Gamma^T \bar{x} \qquad \qquad II.22
$$

### <span id="page-18-0"></span>**SIMULATION**

Les Simulation suivantes ont été obtenu par l'utilisation du logiciel MATLAB/Simulink afin de valider le bon fonctionnement des commandes synthétiser.

### <span id="page-18-1"></span>**II.1.1 Simulation avec un défaut sans commande FTC**

Nous allons d'abord simuler le fonctionnement de la machine avec les défauts sans appliquer la commande FTC, pour évaluer la sévérité des défauts.

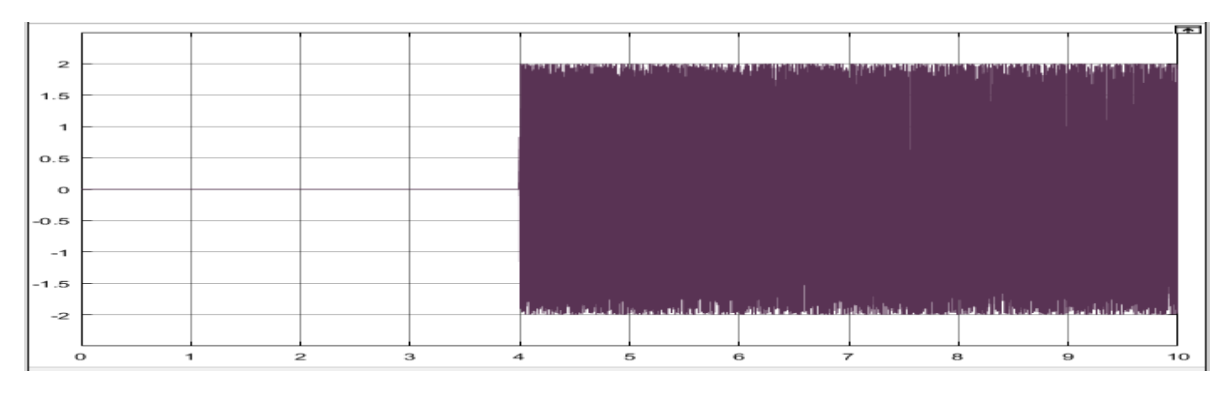

Dans la figure suivante on va montrer le terme additif qu'on ajouter aux courants statorique.

*Figure II-1 Défaut injecté sur le courant statorique (A)*

<span id="page-18-2"></span>Le défaut qu'on a choisi est de type d'excentricité, d'où la fréquence est donnée dans le chapitre I.2.3

La figure suivante montre son effet sur quelques grandeurs de la machine qui sont les courants statorique et rotoriques et la puissance active par le biais de la surface  $S_1$  et la puissance réactive  $Q$ .

<span id="page-18-3"></span>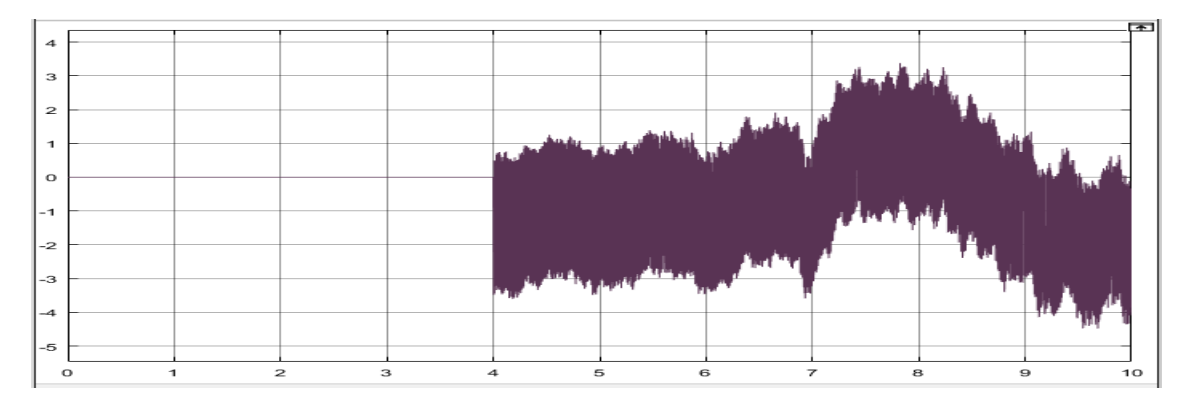

*Figure II-2 courant Isd défaillant (A)*

<span id="page-19-0"></span>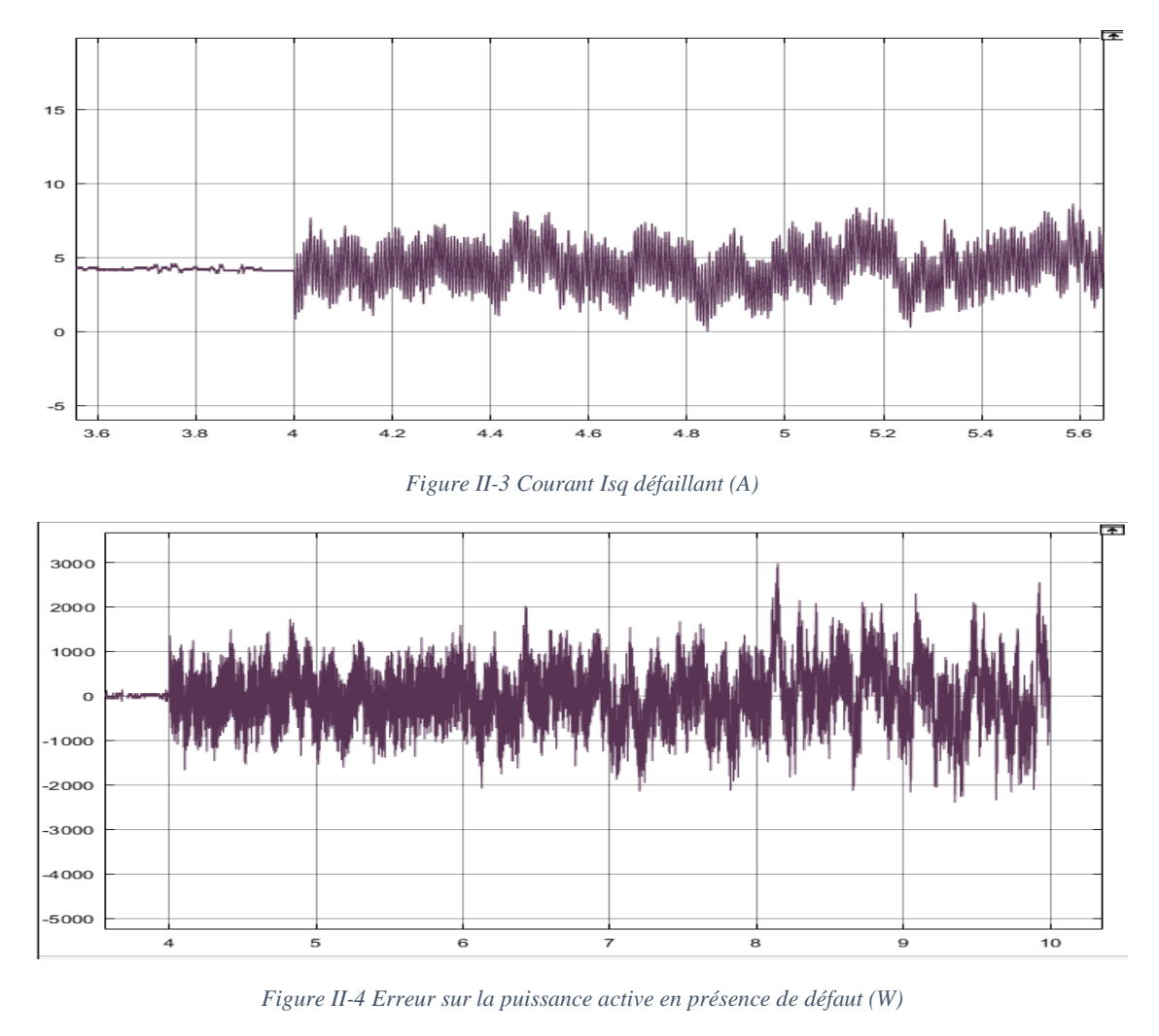

<span id="page-19-1"></span>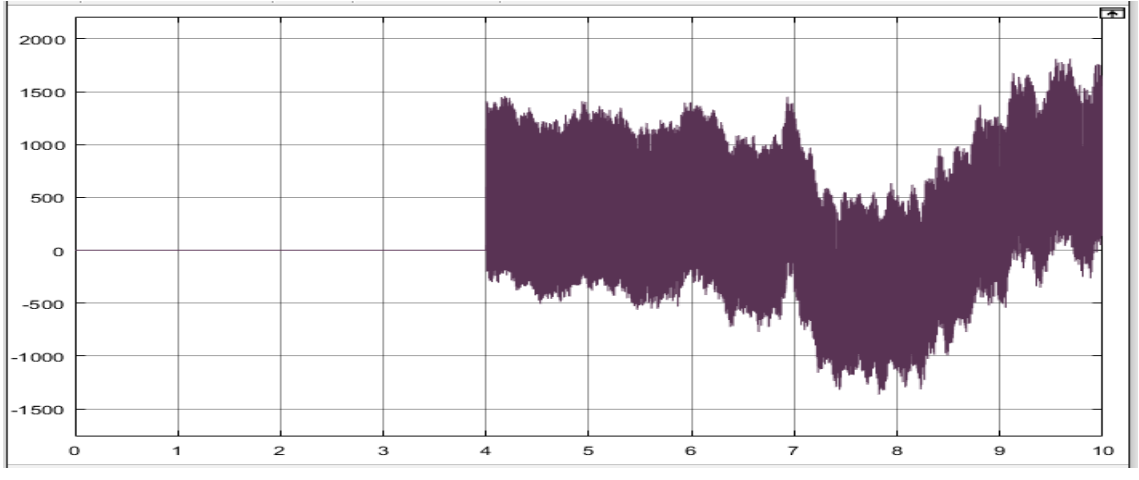

*Figure II-5 Erreur sur la puissance réactive en présence de défaut (Var)*

<span id="page-19-2"></span>Comme on peut le constater, l'effet du défaut est néfaste pour la machine, il y a eu un écart de 10<sup>3</sup> dans la puissance active et réactive chose qui ne peut être toléré dans l'industrie. Ce qui nous pousser à développer les commandes FTC.

### <span id="page-20-0"></span>**II.1.2 Simulation avec un défaut avec commande FTC**

Pour suivre la même architecture, on applique la commande FTC par la 2ème méthode de Lyapunov à la machine (à l'instant 6s) après avoir injecter le défaut (à l'instant 4s).

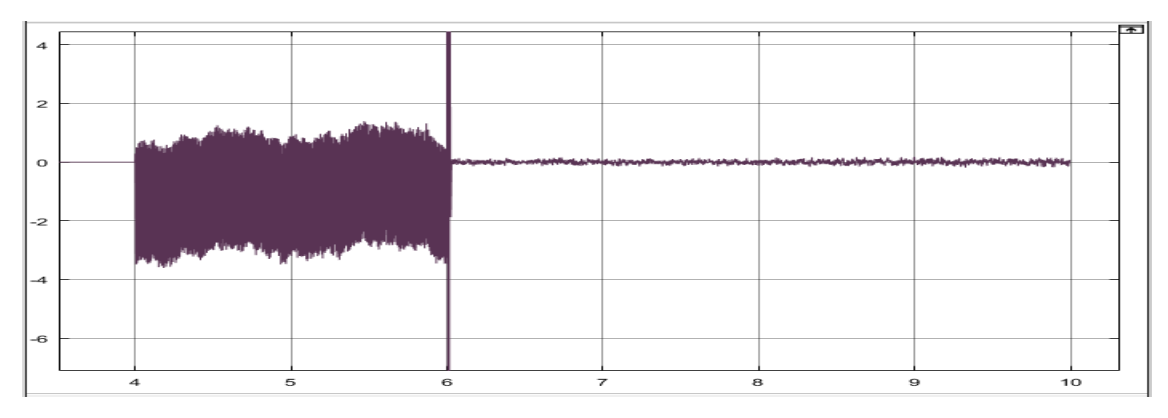

*Figure II-6 Courant Isd avec commande FTC (A)*

<span id="page-20-1"></span>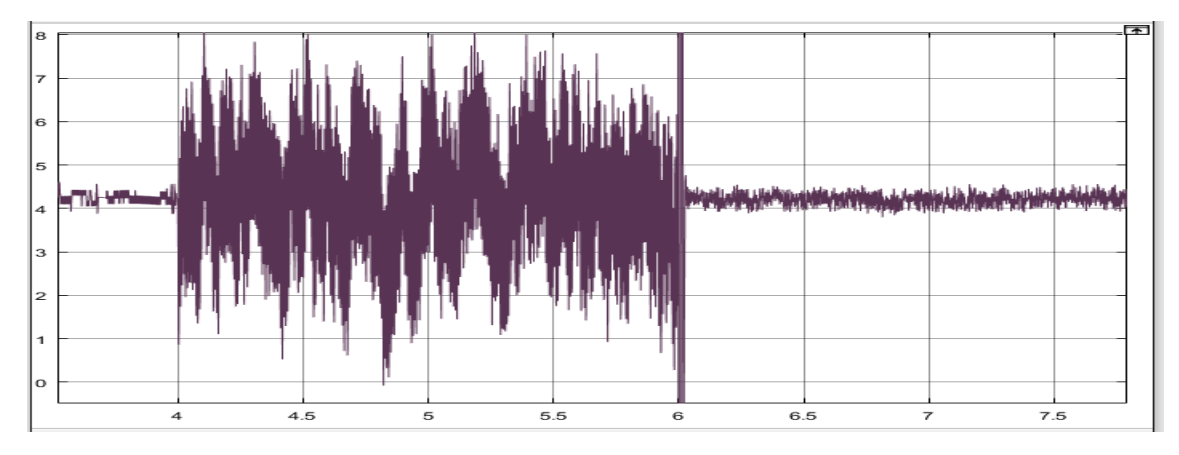

*Figure II-7 : Courant Isq avec commande FTC (A)*

<span id="page-20-2"></span>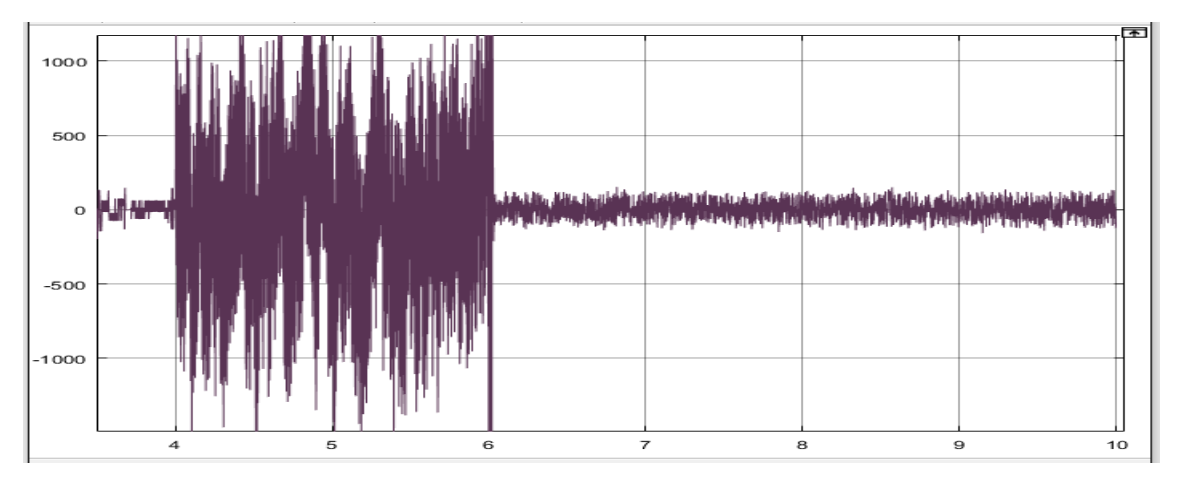

<span id="page-20-3"></span>*Figure II-8 : Erreur sur la puissance active avec commande FTC (W)*

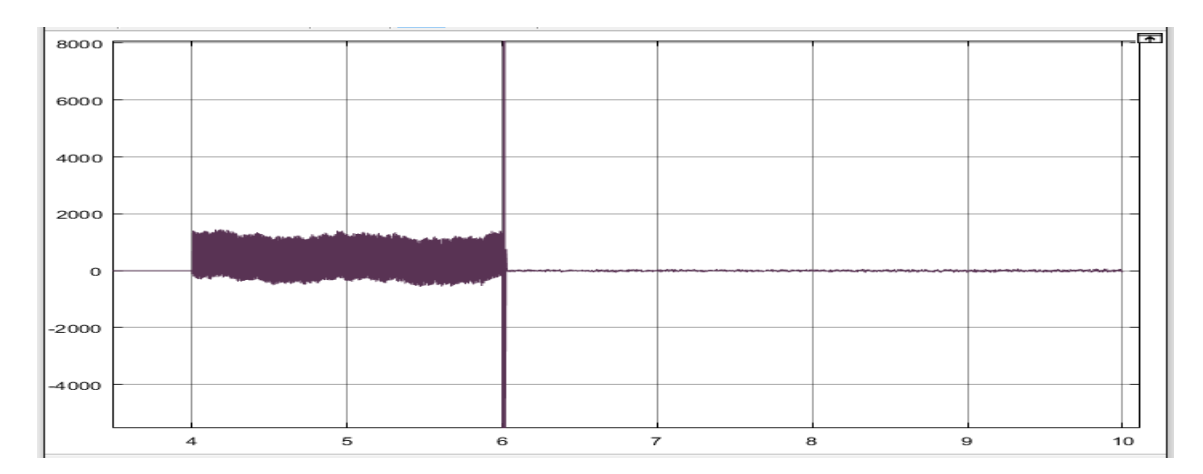

Figure II-9 : Puissance réactive avec commande FTC (Var)

<span id="page-21-1"></span>On voit bien à travers ces courbes, que notre commande marche et il y a possibilité de validation, pour la puissance active, la commande a pu atténuer l'effet du défaut jusqu'à 94% Pour la puissance réactive, l'atténuation a été plus accentuée, la diminution est de l'ordre de 98%. On peut donc dire que nous générons de l'électricité avec des performances dégradées mais acceptables en présence de défaut d'excentricité de la machine.

### <span id="page-21-0"></span>**II.1.3 Simulation avec deux défauts avec commande FTC**

Pour ce cas de figure on propose le scénario suivant :

On injecte un défaut de type rupture d'une portion d'anneau à la seconde 4. Puis un deuxième défaut qui est un défaut de type excentricité vers la seconde 6. Et on applique la commande dans ce cas de figure à la seconde 7. On trouve les résultats suivants :

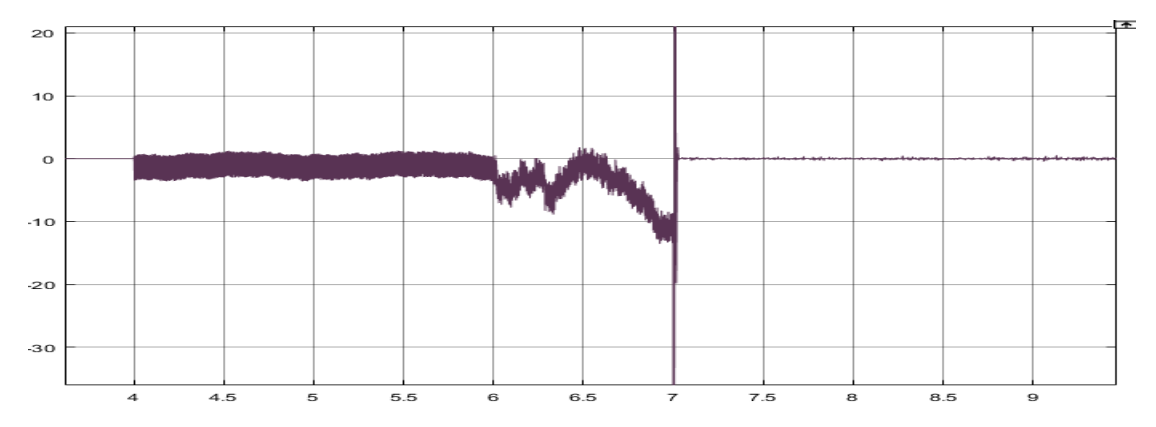

<span id="page-21-2"></span>*Figure II-10 Courant Isd en présence de deux défauts et commande FTC (A)*

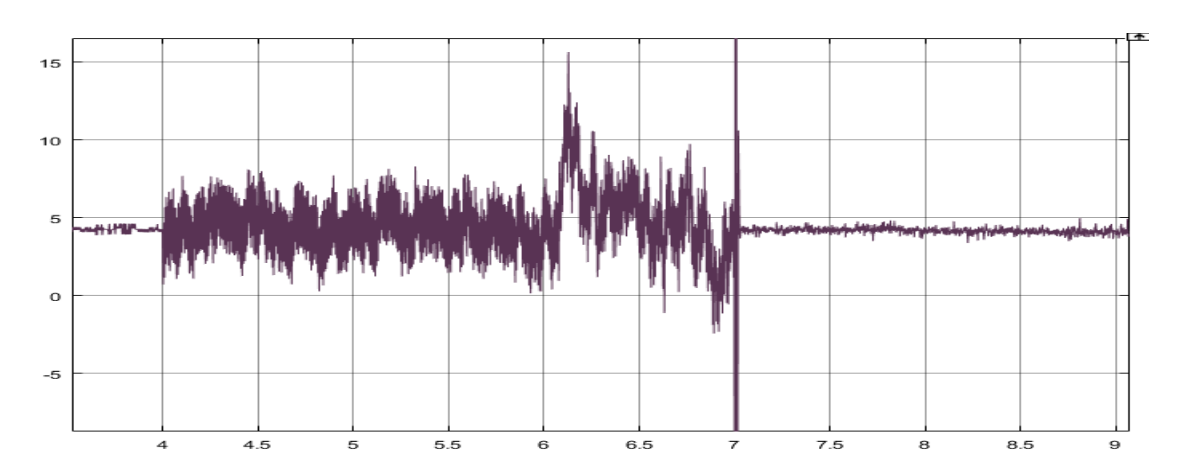

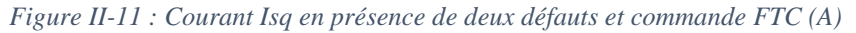

<span id="page-22-0"></span>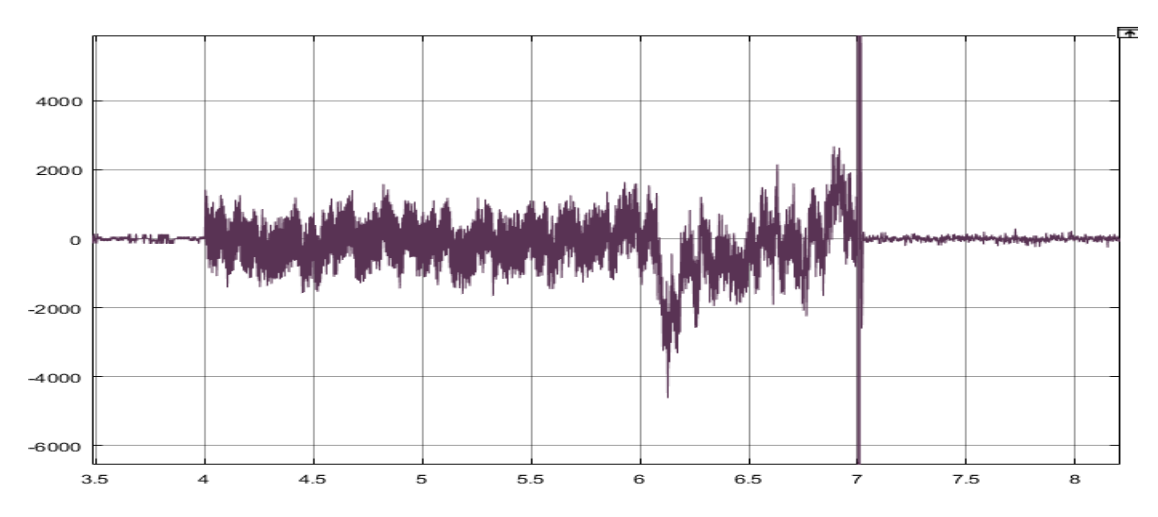

*Figure II-12 : Erreur sur la puissance active en présence de deux défauts et commande FTC (W)*

<span id="page-22-1"></span>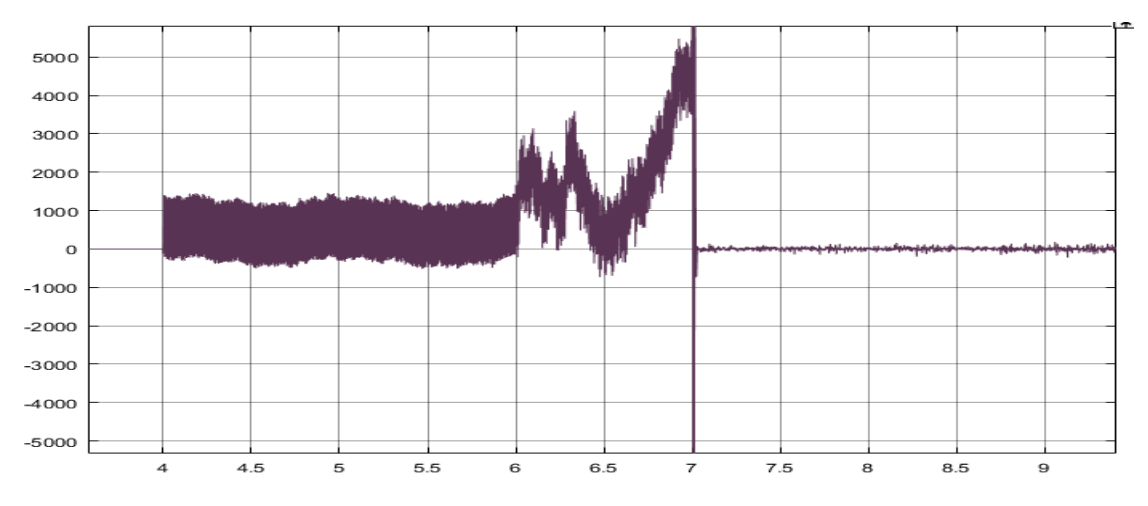

*Figure II-13 : Puissance réactive en présence de deux défauts et commande FTC (Var)*

<span id="page-22-2"></span>Dans ce cas de figure on voit bien l'atténuation, pour une valeur de  $\Delta i_{sd} = -12$  en mode défaillant on se retrouve  $\Delta i_{sd} = 0.2$  donc une diminution jusqu'à attendre 98.4% et presque la même atténuation pour les autres grandeurs observées. Donc on peut dire que les objectifs de la commande sont atteints.

### <span id="page-23-0"></span>**II.1.4 Simulation avec un défaut avec la commande en mode glissant**

On prend le même scénario que III.4.2 et seulement au lieu d'appliquer la commande tolérante aux défauts synthétiser par la 2<sup>eme</sup> méthode de Lyapunnov, on applique la commande FTC par mode glissant et on trouve les résultats suivants.

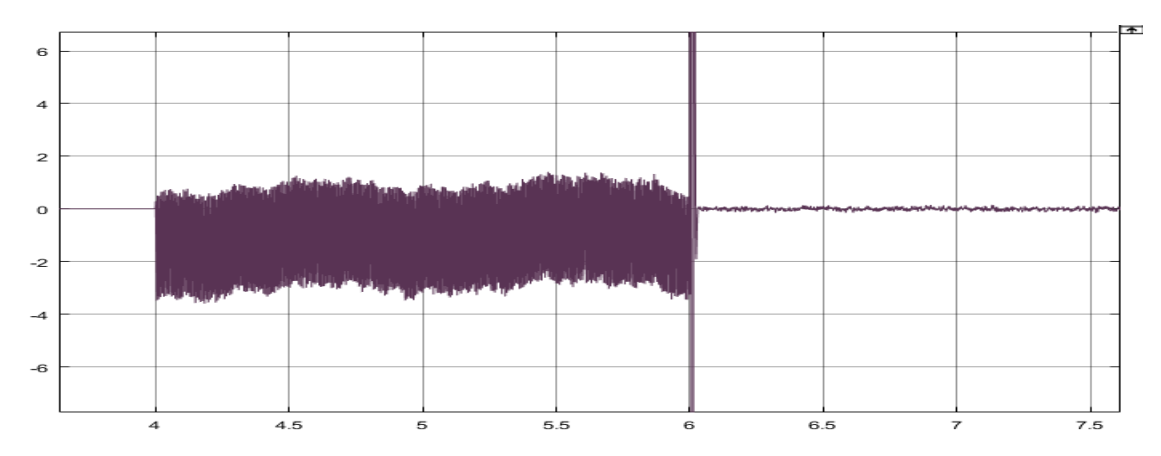

*Figure II-14 : Courant Isd en présence de défaut et commande additif par mode glissant (A)*

<span id="page-23-1"></span>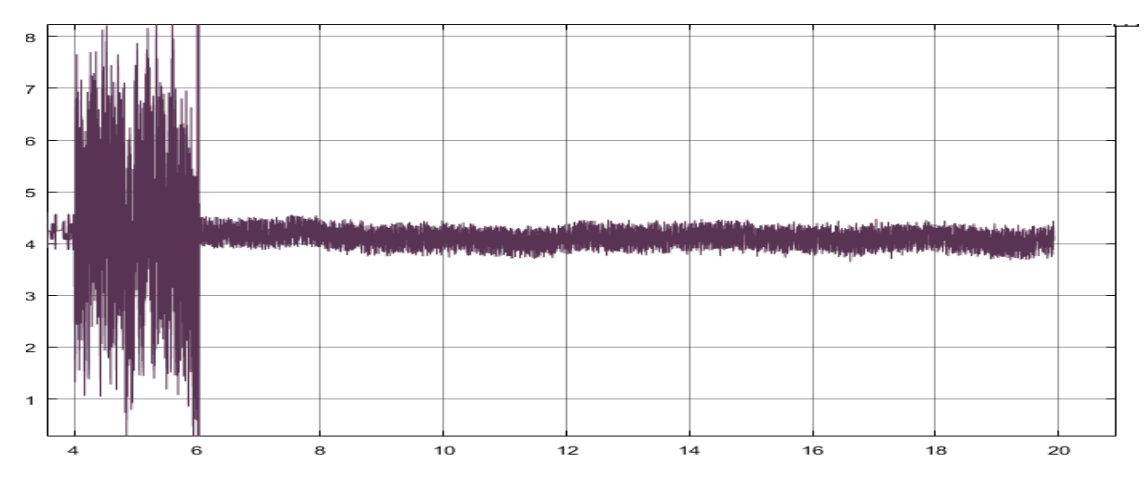

<span id="page-23-2"></span>*Figure II-15 Courant Isq en présence de défaut et commande additif par mode glissant (A)*

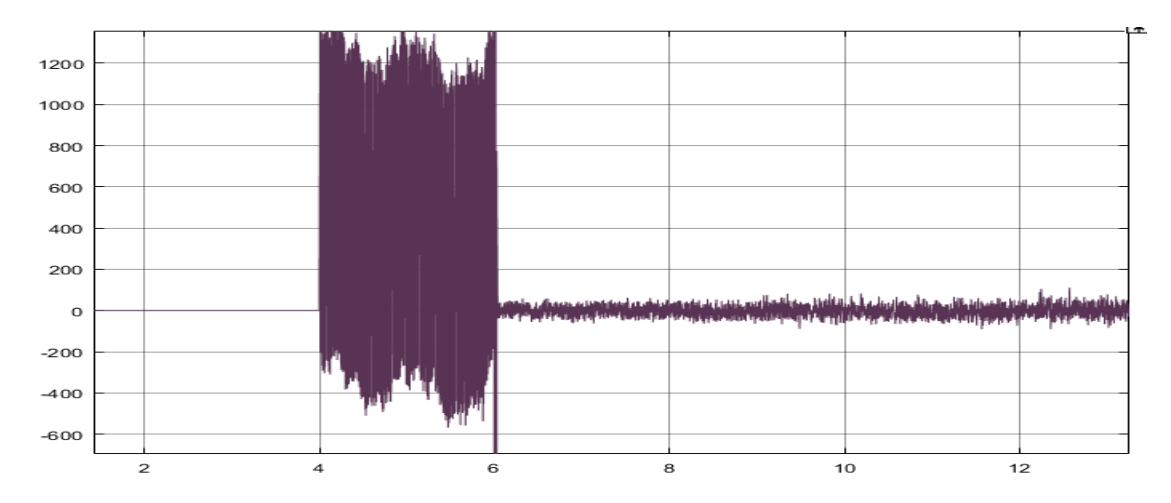

*Figure II-16 : Puissance réactive en présence de défaut et commande FTC par mode glissant (Var)*

<span id="page-24-0"></span>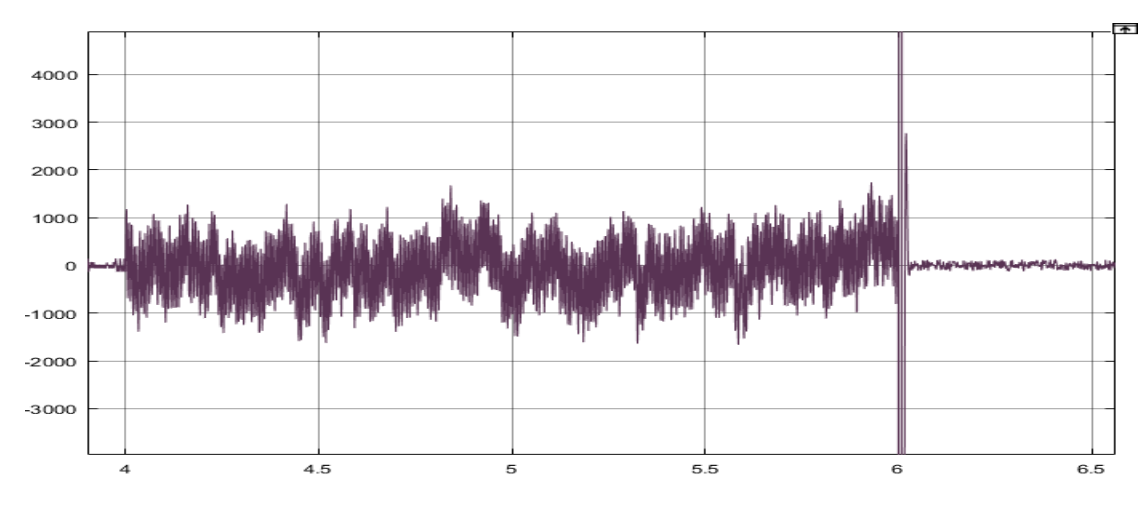

<span id="page-24-1"></span>*Figure II-17 : Erreur sur la puissance réactive en présence de défaut et commande FTC par mode glissant (W)*

D'après les simulations, on peut clairement voir que la commande compense le défaut vu qu'il y a une atténuation dans l'erreur des surfaces. Par exemple dans ce cas-là, le  $S_1$ avait une valeur de 1000 W. or après l'application de la commande, on se retrouve avec une atténuation de  $S_1 = 30$  *W* ce qui représente près de 96.7% même chose pour les autres grandeurs. Avec quoi on peut valider notre commande additive.

# <span id="page-25-0"></span>**Chapitre III** Etude Comparative

Afin de déterminé la meilleure technique de génération du terme additif une étude comparative s'impose elle se basera sur les trois critères suivant :

- Tension de commande
- La convergence de l'estimateur
- Effet des commandes sur les courants rotoriques.

### <span id="page-26-0"></span>**TENSION DE COMMANDE**

Pour bien les comparer on applique les mêmes défauts et on compare les tensions  $v_{rd}$  et  $v_{rq}$ 

<span id="page-26-1"></span>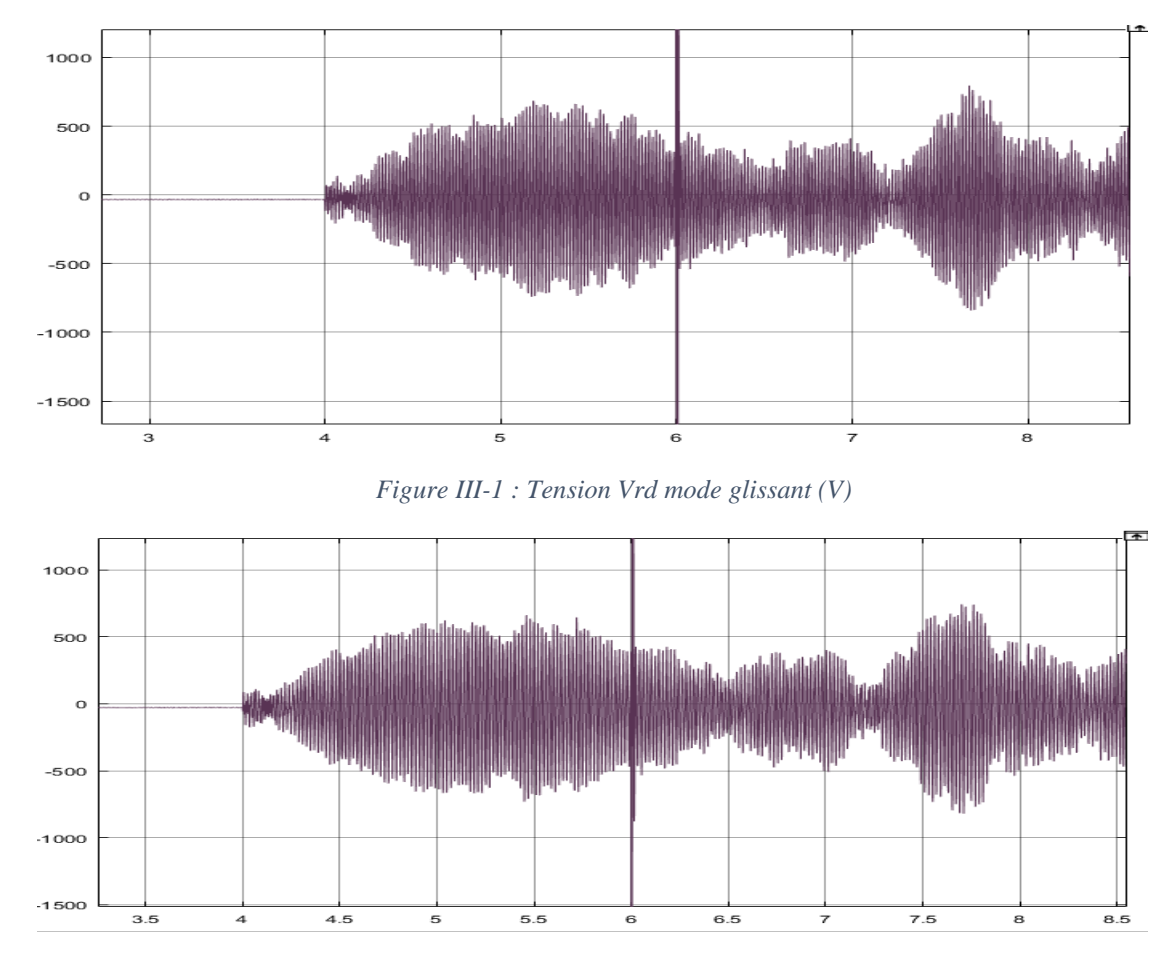

<span id="page-26-2"></span>*Figure III-2 : Tension vrq mode glissant (V)*

<span id="page-27-0"></span>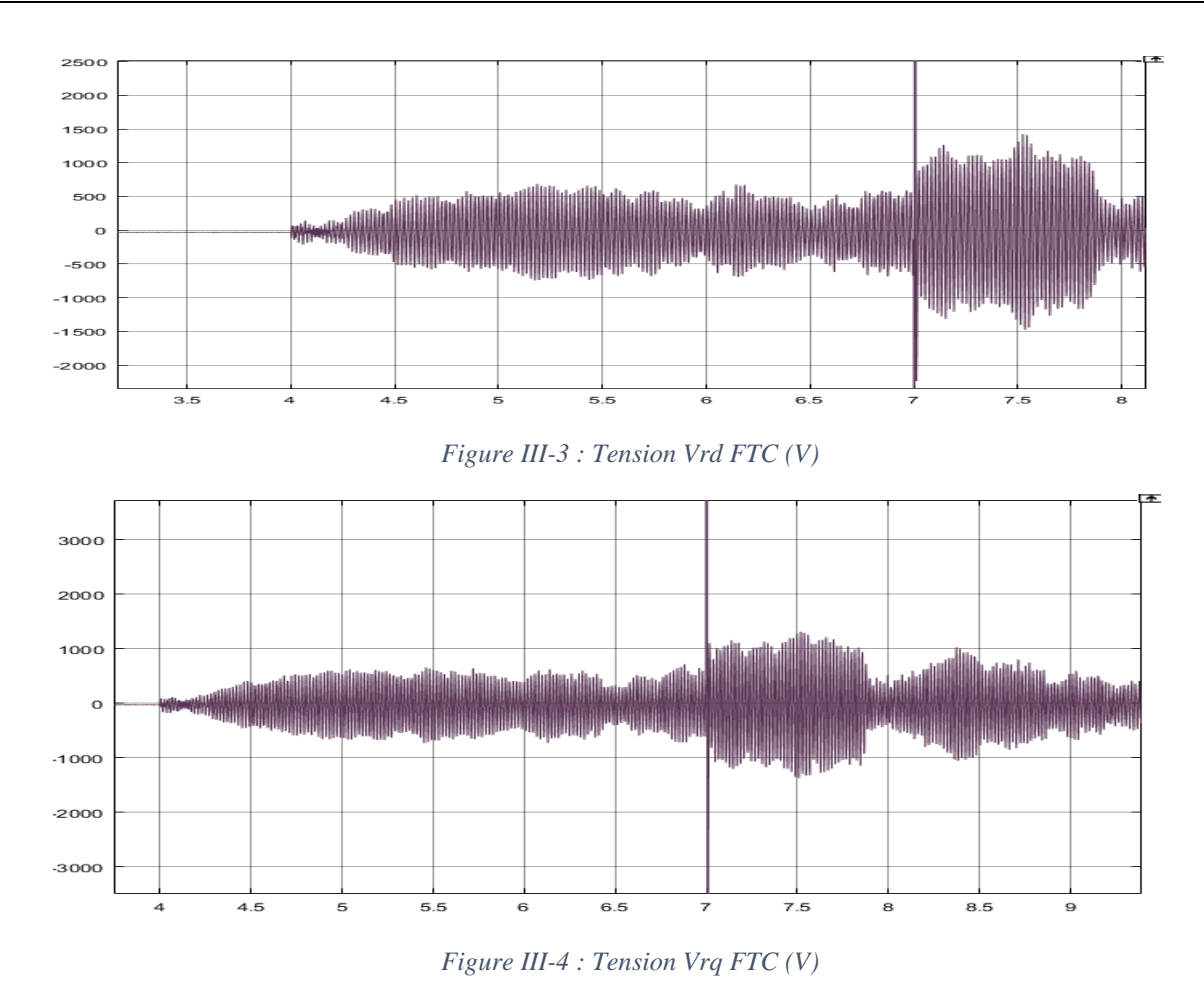

<span id="page-27-1"></span>Pour ce premier critère la commande FTC par 2<sup>eme</sup> méthode de Lyapunnov est énergivore (de l'ordre de 1000 V). Par contre celle synthétiser par mode glissant ne l'est pas autant (des tensions rotoriques de l'ordre de 500 V) ce qui donne un bon point pour le mode glissant.

### <span id="page-28-0"></span>**LA CONVERGENCE DE L'ESTIMATEUR**

<span id="page-28-1"></span> $\Omega$ 

 $-0.2$ 

 $-0.4$ 

 $-0.6$ 

 $-0.8$ 

 $\overline{4}$ 

5

On a injecté les deux défauts en même temps pour les deux commande les graphes qui vont suivre sont ceux des estimateurs

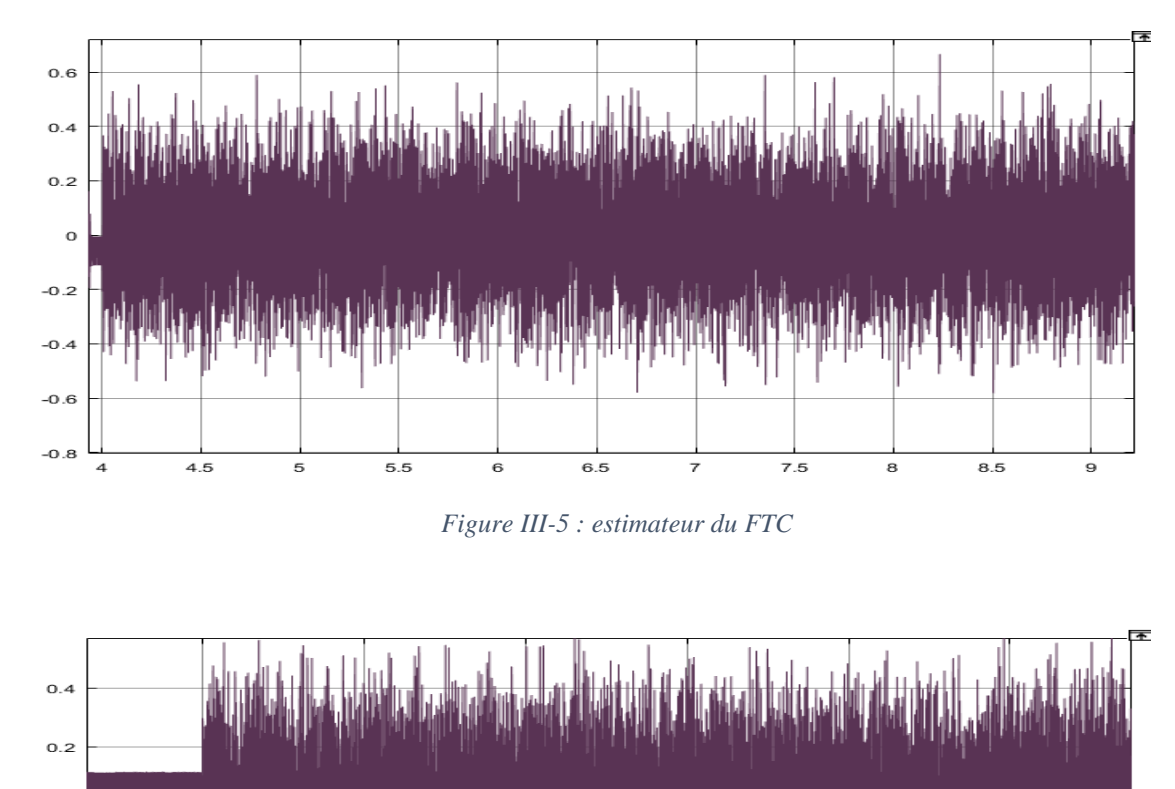

<span id="page-28-2"></span>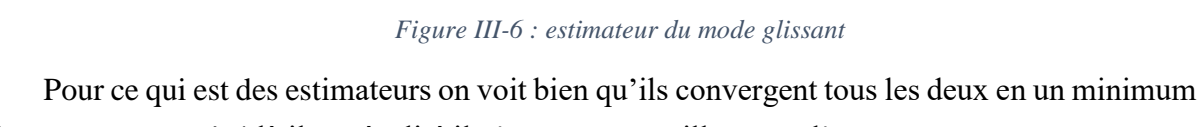

 $\overline{7}$ 

8

9

 $_{\rm 6}$ 

de temps sur ce côté-là il y a égalité il n'y a pas un meilleur que l'autre.

### <span id="page-29-0"></span>**EFFET DES COMMANDES SUR LES COURANTS ROTORIQUES**

Etant donné que notre commande FTC est conçu pour éliminer les l'influence des défauts sur les courants statorique afin de garder une qualité d'énergie produite et transmise au réseau acceptable, les courants rotorique ne peuvent être dénué de l'influence de ces défauts. Cependant il est primordial de souligné l'influence des défauts et de la commande sur ces derniers et de vérifié qu'on ne sort pas des limites de fonctionnement permises pour ses grandeurs.

Les simulations qui suivent représentent les valeurs des courants rotoriques en présence d'un défaut puis respectivement avec la commande FTC par 2<sup>eme</sup> méthode de Lyapunnov puis celles synthétiser par mode glissant.

Comme pour les simulations précédentes le défaut est introduit à l'instant t=4s et la commande à t=6s.

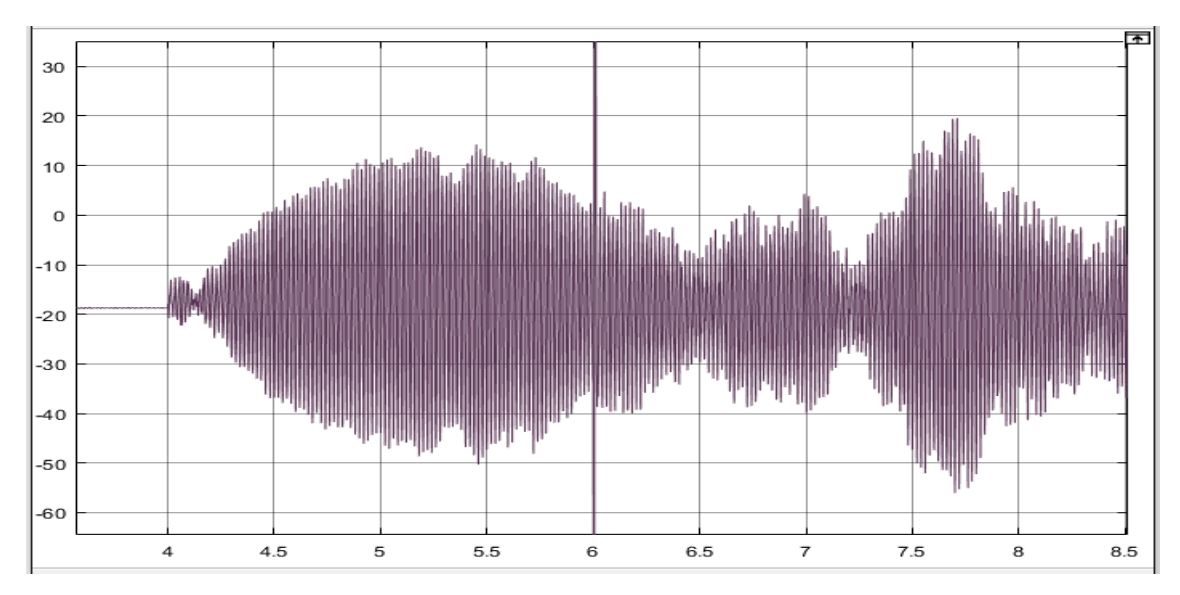

*Figure III-7 Courant Ird ave défaut et commande FTC (A)*

<span id="page-29-1"></span>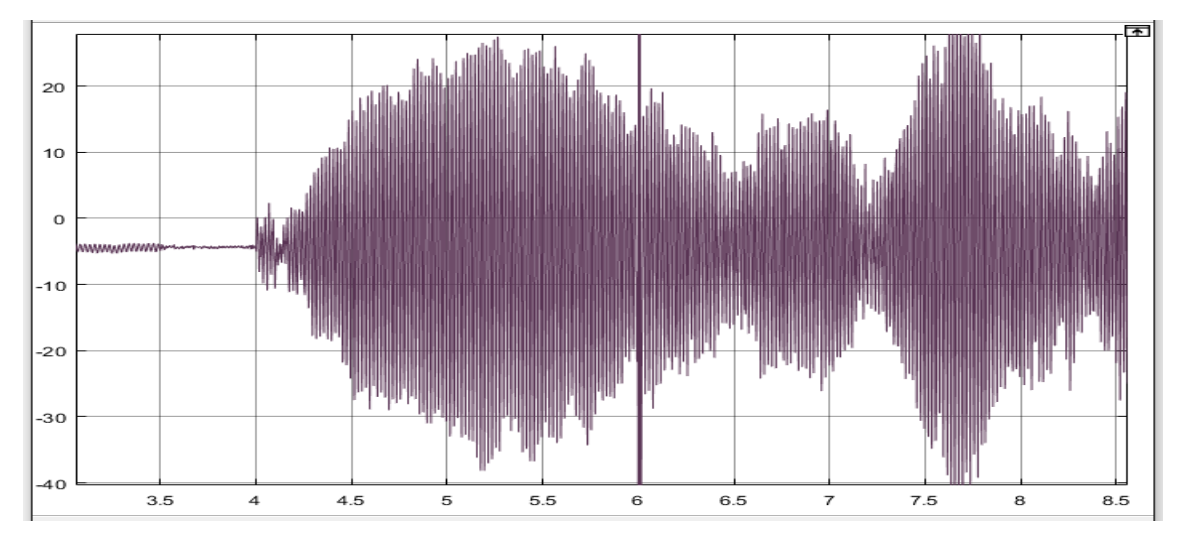

<span id="page-29-2"></span>*Figure III-8 Courant Irq avec défaut et commande FTC*

<span id="page-30-0"></span>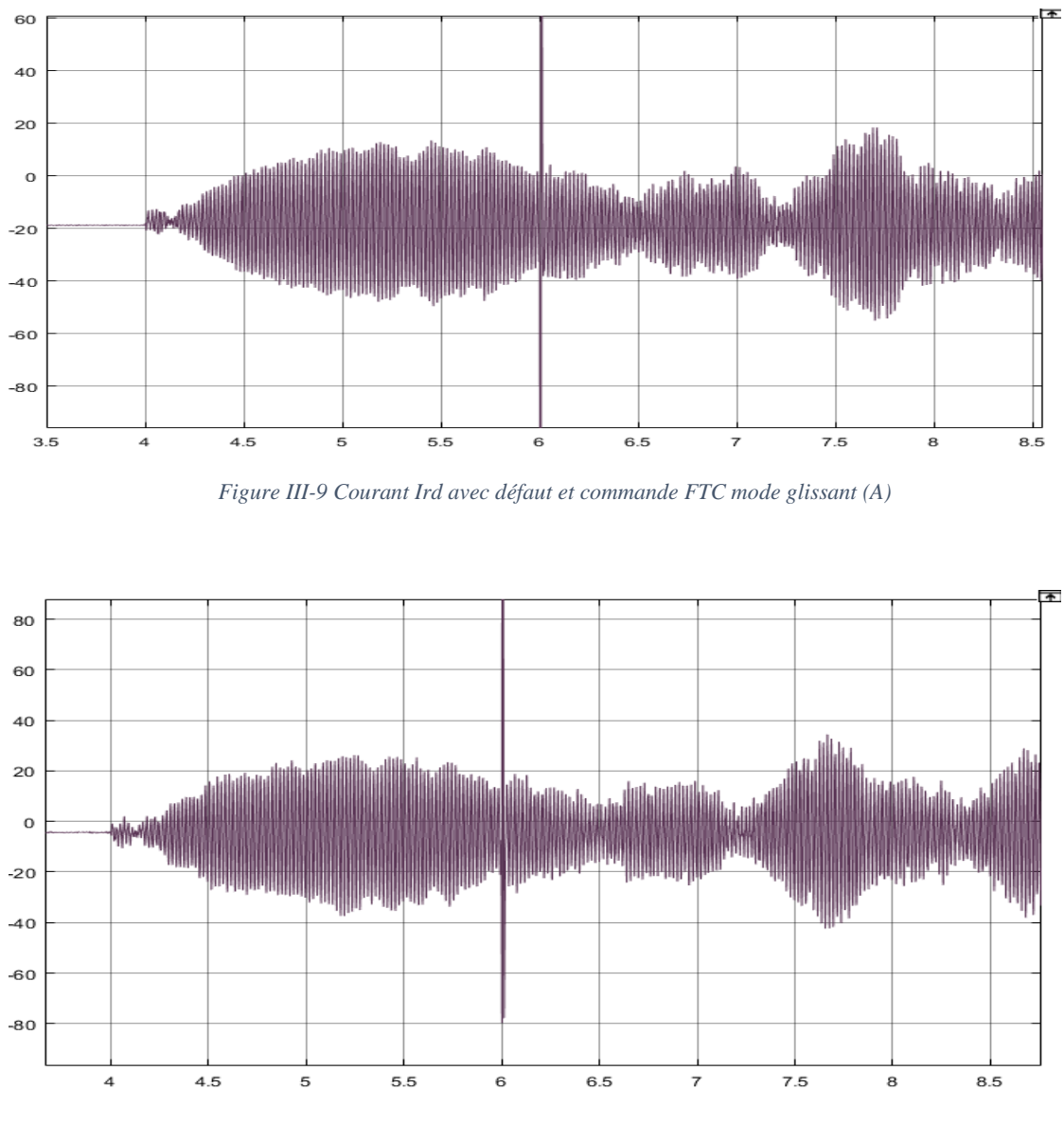

*Figure III-10 Courant Irq avec défaut et commande FTC mode glissant (A)*

<span id="page-30-1"></span>Le rotor peut supporter de fortes tensions et donc de fort courant les valeurs obtenues par les deux méthodes ne risques donc pas de détruire le bobinage rotorique. Néanmoins les deux méthodes ont donné approximativement les mêmes valeurs.

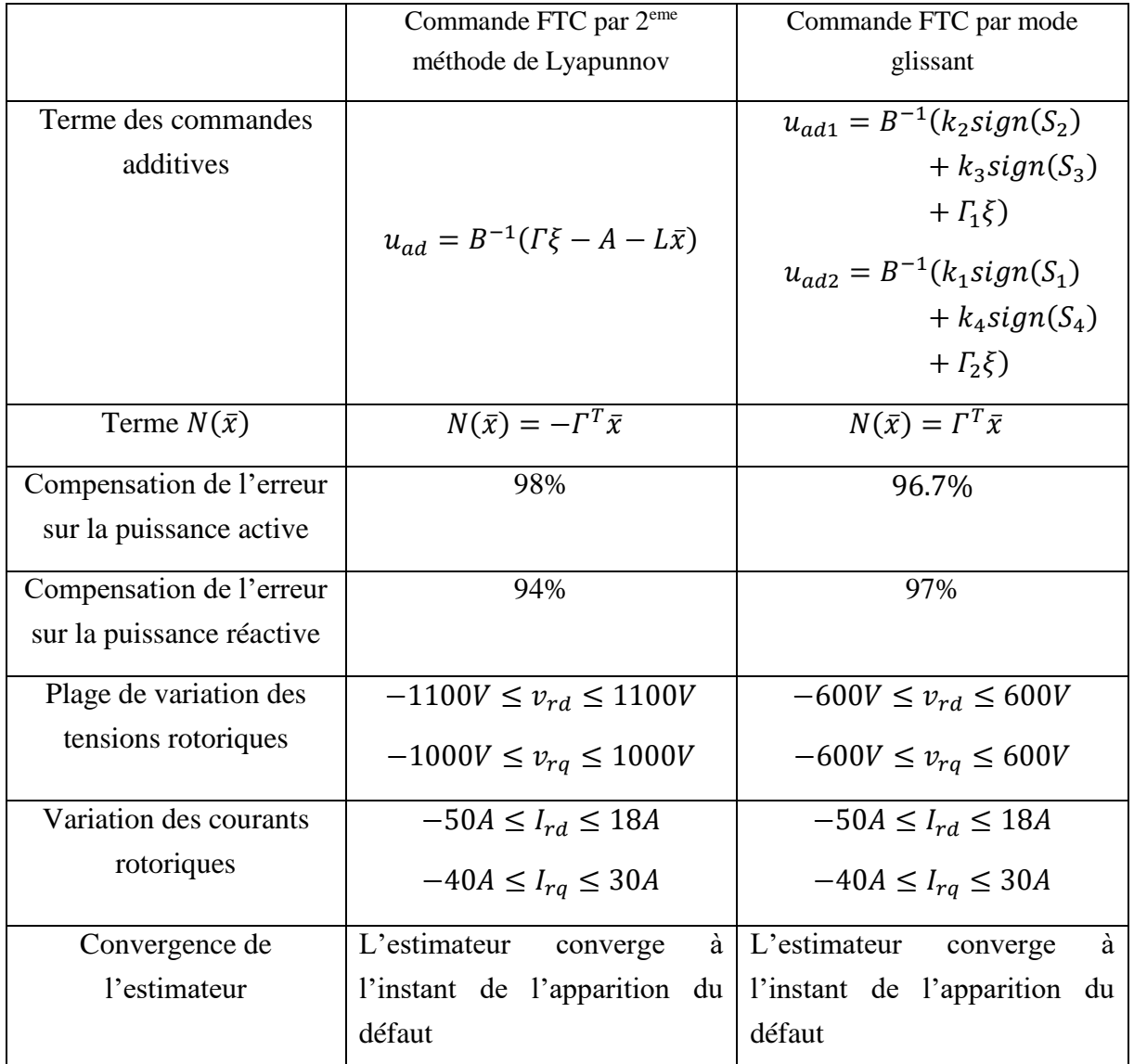

Le tableau suivant peut résumer l'étude comparative entre les deux méthodes.

### <span id="page-31-0"></span>**CONCLUSION**

Pour conclure ce chapitre, on peut dire qu'on est sorti avec deux commande tolérante aux défauts qui ont prouvé leur efficacité au fil de ce travail. Et d'une manière implicite, on a pu combler les effets des défauts et revenir à un fonctionnement acceptable du système défaillant et donc assurer une continuité de service.

Conclusion générale

A travers ce travail les trois techniques d'identification des défauts les plus utilisées pour ce qui est de la machine asynchrone doublement alimentée ont été brièvement exposé leur complexité a été mise en avant c'est la raison principale du désir d'utilisation d'une commande tolérante aux défauts implicite.

Les principaux axes des deux commandes FTC implicite développées au cours du projet de fin d'étude ont été rappelé. Et enfin une étude comparative sur les performances de ces deux commandes, leur aptitude à compenser les défauts et la commande nécessaire à cet effet ont été discuté.

### <span id="page-33-0"></span>*BIBLIOGRAPHIE*

- [1] S. BOURDIM, «Contribution au diagnostic des générateurs utilisés dans les systemes éoliens,» Thése de doctorat de l'université Hadj Lakhdar , BATNA, 2015.
- [2] C. C. P. T. DJUROVIC, «Condition Monitoring of wind turbine induction Generators with rotor electrical asymmetry,» vol. 6, n° %14, 2012.
- [3] L. V. Jonas GOMES, «From Fourier Analysis To Wavelets,» BRAZIL, 1999.
- [4] D.GABOR, «Theory of communication part 1: The analysis of information" Electrical,» vol. 93, n° %126, 1946.
- [5] M. Y. J. H. Chang-Fan Zhang, «Current Sensor Fault Diagnosis For DFIG Control System,» vol. 12, n° %11812-5638, 2013.
- [6] A. Z. M. TAKHERIST, «Modélisation de la chaine éolienne et commande Tolérante aux défauts implicite,» département d'automatique, mémoire de fin d'étude, 2016.

## ANNEXES

### <span id="page-35-0"></span>**PARAMETRES DE LA CHAINE EOLIENNE**

**Caractéristiques de la MADA**

- Puissance nominale :  $Pn = 2(KW)$
- $-$  Nombre de paire de pôle :  $P = 2$
- $-$  Résistance statorique : Rs = 1.8(O)
- $-$  Inductance statorique : Ls =  $0.072$ (H)
- Résistance rotorique : Rr = 1.8(O)
- Inductance rotorique :  $Lr = 0.071(H)$
- mutuelle inductance :  $M = 0.07$ (H)

**Caractéristiques du réseau**

– Tension dalimentation : 220/380(V)

– Fréquence du réseau :  $f = 50$ 

**Caractéristiques de la turbine**

– Nombre de pâles : 3

- Inertie totale :  $Jin = 0.5(Kg.m2)$
- Rayon de la turbine :  $R = 1.2$ (m)
- Gain du multiplicateur :  $G = 7$